**Example-** For the circuit shown, find the output voltage  $v_0$  in terms of the input voltages  $v_1$  and  $v_2$ .

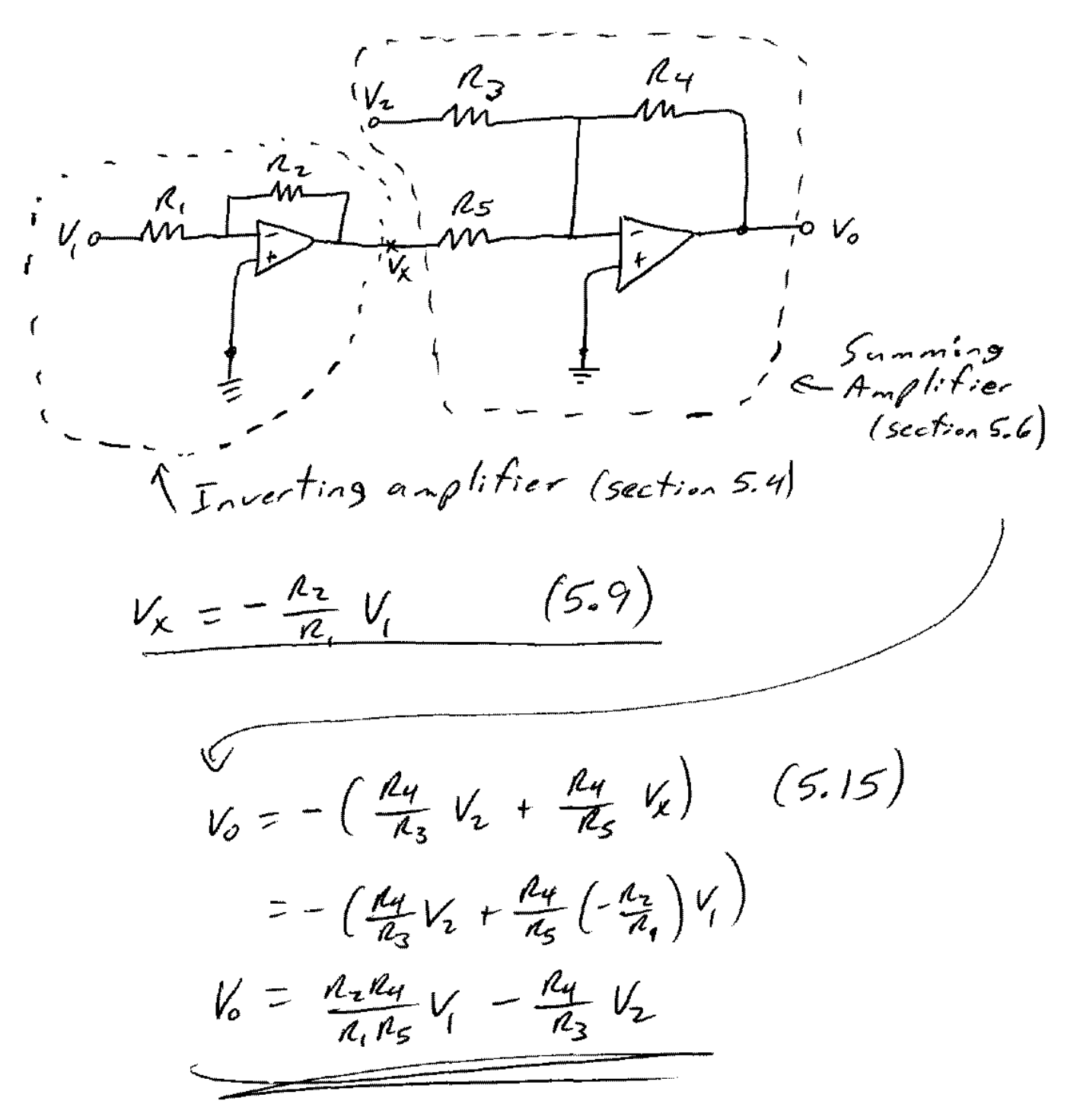